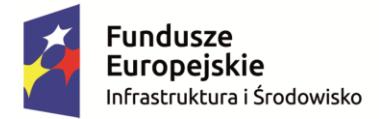

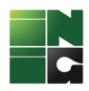

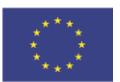

**Załącznik nr 1 do instrukcji Wypełniania Wniosku o dofinansowanie**

# **Sposób obliczania poziomu dofinansowania dla inwestycji w obszarze energetyki w ramach działania 7.1 POIiŚ 2014-2020**

Beneficjent wypełniając wniosek o dofinansowanie przeprowadza analizy finansowe i ekonomiczne z uwzględnieniem aktualnej wersji *Wytycznych w zakresie zagadnień związanych z przygotowaniem projektów inwestycyjnych, w tym projektów generujących dochód i projektów hybrydowych na lata 2014-2020* wraz z dokumentem pn. *Warianty rozwoju gospodarczego Polski* oraz *Przewodnikiem po analizie kosztów i korzyści projektów inwestycyjnych* (dalej: Przewodnik AKK). Dokumenty te są dostępne na stronie internetowej [www.funduszeeuropejskie.gov.pl.](http://www.funduszeeuropejskie.gov.pl/)

Obliczenie wysokości dofinansowania następuje z uwzględnieniem *Instrukcji do wniosku o dofinansowanie* oraz poniższych założeń:

- 1) stopa dyskontowa charakterystyczna dla branży i co do zasady odpowiada średnioważonemu kosztowi kapitału akceptowanemu przez Urząd Regulacji Energetyki;
- 2) analiza w cenach nominalnych;
- 3) 25-letni okres referencyjny dla analiz finansowo-ekonomicznych.

**A. Pomoc udzielana na podstawie rozporządzenia Ministra Gospodarki w sprawie udzielania pomocy publicznej na projekty inwestycyjne w zakresie budowy lub przebudowy infrastruktury energetycznej w ramach Programu Operacyjnego Infrastruktura i Środowisko 2014-2020 z dnia 23 października 2015 r. (Dz.U. z 2015 r. poz. 1803; dalej Program pomocowy)**

1. Pomoc udzielana na podstawie Programu pomocowego spełnia warunki wynikające z rozporządzenia Komisji (UE) nr 651/2014 z dnia 17 czerwca 2014 r. uznające niektóre rodzaje pomocy za zgodne z rynkiem wewnętrznym w zastosowaniu art. 107 i 108 Traktatu, w tym z przepisu art. 48 tego dokumentu.

2. W celu obliczenia poziomu dofinansowania należy w pierwszej kolejności obliczyć wartość kosztów kwalifikowalnych (KK), sumując koszty które mogą być uznane za kwalifikowalne zgodnie z *Wytycznymi w zakresie kwalifikowalności wydatków w ramach Programu Operacyjnego Infrastruktura i Środowisko na lata 2014-2020* oraz Programem pomocowym, a zwłaszcza przepisem § 10 ust. 2 tego aktu.

3. Następnie należy obliczyć wartość zysku operacyjnego (ZO), który stanowi dodatnią różnicę między zdyskontowanymi przychodami a zdyskontowanymi kosztami operacyjnymi w danym cyklu życia inwestycji objętej projektem tj. takimi kosztami jak koszty personelu, materiałów, zakontraktowanych usług, komunikacji, energii, konserwacji, czynszu i administracji, a także – w zakresie w jakim nie są objęte zakresem pomocy inwestycyjnej – amortyzacja i koszty finansowania.

4. Zysk operacyjny (o ile wystąpi, tj. obliczona wartość zysku będzie dodatnia) odejmuje się od kosztów kwalifikowalnych, ustalając tym samym wartość wydatków kwalifikujących się do wsparcia (WKw), czyli lukę w finansowaniu. Dofinansowanie nie może przekroczyć tak obliczonej wartości luki finansowej.

5. Dofinansowanie nie może przekroczyć poziomu maksymalnego, który ustala się w odniesieniu do kosztów kwalifikowalnych (KK). W przypadku projektów, które nie są realizowane na obszarze województwa mazowieckiego poziom ten wynosi 85%, a w odniesieniu do projektów realizowanych wyłącznie na obszarze województwa mazowieckiego – 80%. Szczegółowe instrukcje obliczania maksymalnej stopy dofinansowania w odniesieniu do projektów realizowanych na obszarze kilku województw, w tym województwa mazowieckiego zawiera instrukcja do pkt. C.3 wniosku o dofinansowanie.

## **Sposób obliczenia wartości dofinansowania**

KC – koszty całkowite (wartość z tabeli C.1.12 kol.A)

NK – koszty niekwalifikowalne – wynikające z zasad opisanych w Programie pomocowym oraz wytycznych w zakresie kwalifikowania wydatków w ramach PO IiŚ 2014-2020 (wartość z tabeli C.1.12 kol.B)

KK – koszty kwalifikowane (wartość z tabeli C.1.12 kol.C)

## *KK = KC - NK (wartość wpisana w punkcie C.2.1)*

ZO – Zysk operacyjny – zdyskontowane przychody operacyjne pomniejszone o zdyskontowane koszty operacyjne >0

WK<sup>w</sup> – Wydatki kwalifikujące się do wsparcia

## **WK<sup>w</sup> = KK-ZO ("luka" wartość** *wpisana w punkcie C.2.2)*

SD – stopa dofinansowania dla regionu (80-85%) – *wartość wpisana w punkcie C.2.3*

WP – Wartość porównawcza

## **WP = KK \* SD**

**Jeżeli** 

- **WK<sup>w</sup> >WP w punkcie C.2.4 należy wpisać wartość WP**
- **WK<sup>w</sup> <WP w punkcie C.2.4 należy wpisać wartość WK<sup>w</sup>**

## **B. Pomoc udzielana na podstawie decyzji Komisji Europejskiej uznającej pomoc publiczną za zgodną z rynkiem wewnętrznym**

1. Zasadniczo zakłada się, że pomoc publiczna udzielana w ramach działania 7.1 POIiŚ na podstawie decyzji KE uznającej tą pomoc za zgodną z rynkiem wewnętrznym będzie stanowiła *zgodną z rynkiem wewnętrznym pomoc państwa, gdy przeprowadzono indywidualną weryfikację potrzeb w zakresie finansowania zgodnie z mającymi zastosowanie przepisami dotyczącymi pomocy państwa* w rozumieniu przepisu art. 61 ust. 8 lit. c) rozporządzenia Parlamentu Europejskiego i Rady (UE) nr 1303/2013 z dnia 17 grudnia 2013 r. ustanawiające wspólne przepisy dotyczące Europejskiego Funduszu Rozwoju Regionalnego, Europejskiego Funduszu Społecznego, Funduszu Spójności, Europejskiego Funduszu Rolnego na rzecz Rozwoju Obszarów Wiejskich oraz Europejskiego Funduszu Morskiego i Rybackiego oraz ustanawiające przepisy ogólne dotyczące Europejskiego Funduszu Rozwoju Regionalnego, Europejskiego Funduszu Społecznego, Funduszu Spójności i Europejskiego Funduszu Morskiego i Rybackiego oraz uchylające rozporządzenie Rady (WE) nr 1083/2006 (dalej: rozporządzenie 1303/2013). Zakłada się także, że decyzja Komisji będzie wydana z uwzględnieniem *Wytycznych w sprawie pomocy państwa na ochronę środowiska i cele związane z energią w latach 2014-2020* (2014/C 200/01). W związku z tym do wyboru wnioskodawcy pozostawia się metodę wyliczenia kosztów kwalifikowanych (wartości luki w finansowaniu), spośród następujących:

- Metoda "klasyczna" w oparciu o przepisy art. 61 ust. 1 6 rozporządzenia ogólnego oraz podręcznik analizy kosztów i korzyści
- Metoda "no over-compensation" stosując zalecenia podręcznik analizy kosztów i korzyści

2. Beneficjentom przygotowującym analizy finansowe na potrzeby notyfikacji pomocy publicznej zaleca się by obliczać lukę (WL) w taki sposób, żeby wskaźnik zwrotu z kapitału krajowego (FRR/K) nie przekraczał wartości stopy zwrotu z kapitału własnego, akceptowanej przez Urząd Regulacji Energetyki (zgodnie z metodyką URE). Wskaźnik ten należy obliczać z uwzględnieniem przepływów finansowych jak do wskaźnika FRR/K wg tabeli ze strony 39 Przewodnika AKK. W następnym kroku należy wyliczyć udział luki w całkowitych kosztach projektu netto (stopa luki -  $R_{W1}$ ) w %. Wydatkami kwalifikowanymi będącymi podstawą obliczenia wartości dofinansowania (KK<sub>D</sub>) będą natomiast koszty kwalifikowane (zgodnie z wytycznymi PO IiŚ oraz EEAG wartościowo wskazane w tabeli C.1.1 kol. C) przemnożone przez wskaźnik luki w finansowaniu.

3. Wartość dofinansowania nie może przekraczać wartości pomocy publicznej zatwierdzonej przez Komisję Europejską. Dla obliczenia dofinansowania należy przemnożyć wartość ww. wydatków  $KK_D$  przez odpowiedni współczynnik (SD), który wynosi w przypadku projektów, które nie są realizowane na obszarze województwa mazowieckiego 85%, a w odniesieniu do projektów realizowanych wyłącznie na obszarze województwa mazowieckiego – 80%. Szczegółowe instrukcje obliczania maksymalnej stopy dofinansowania w odniesieniu do projektów realizowanych na obszarze kilku województw, w tym województwa mazowieckiego zawiera instrukcja do pkt. C.3 wniosku o dofinansowanie.

### **Sposób obliczenia wartości dofinansowania**

KC – koszty całkowite (wartość z tabeli C.1.12 kol.A)

NK – koszty niekwalifikowalne – wynikające z zasad opisanych w wytycznych EEAG oraz wytycznych w zakresie kwalifikowania wydatków w ramach PO IiŚ 2014-2020 (wartość z tabeli C.1.12 kol.B)

KK – koszty kwalifikowane (wartość z tabeli C.1.12 kol.C)

## *KK = KC – NK (wartość wpisana w punkcie C.2.1)*

WL – wartość "luki w finansowaniu" – obliczona w PLN wartość niedoboru finansowania inwestycji dla której rentowność kapitału własnego (FRR/K w %) nie przekracza wartości stopy zwrotu na kapitale własnym, akceptowanej przez Urząd Regulacji Energetyki

 $R_{WL}$  – stopa luki w finansowaniu

## **RWL = WL/(KC-VAT) \* 100%**

 $KK_D$  – wysokość kosztów kwalifikowalnych zgodnie z EEAG do podjęcia decyzji o dofinansowaniu zgodnie z EEAG.

## **KK<sup>D</sup> = KK \* RWL** *(wartość wpisana w punkcie C.2.2)*

SD – stopa dofinansowania dla regionu (80-85%) – *wartość wpisana w punkcie C.2.3*

 $D_{\text{max}}$  - Maksymalna wartość dofinansowania - KK<sub>D</sub> uwzględniające maksymalną SD

#### **Dmax = KKD \* SD** *(wartość wpisana w punkcie C.2.4)*